**Análisis de Seguridad de "Descubrimiento de Vecinos"(Neighbor Discovery) para IPv6**

#### **Fernando Gont**

**proyecto realizado para**

**UK Centre for the Protection of National Infrastructure**

**Cisco Academy Conference 20-21 de Mayo de 2011. Arequipa, Perú**

# **Agenda**

- $\mathcal{L}^{\mathcal{L}}$ Breve descripción del trabajo realizado para UK CNI
- $\mathcal{C}^{\mathcal{A}}$ Introducción al "Descubrimiento de Vecinos" (Neigbor Discovery) en IPv6
- $\mathbb{R}^2$ Mecanismo de resolución de direcciones en IPv6
- $\mathcal{C}^{\mathcal{A}}$ Ataques contra el mecanismo de resolución de direcciones en IPv6
- $\mathcal{L}_{\mathcal{A}}$ IPv6 Stateless Address Auto-Configuration (SLAAC)
- **STAR** Ataques contra SLAAC
- **The Co** Evasión de Router Advertisement Guard (RA-Guard)
- **Conclusiones**
- $\mathbb{R}^2$ Preguntas y respuestas

# **Trabajo actual sobre seguridad IPv6 en UK CPNI**

#### **Trabajo actual sobre seguridad IPv6 en CPNI**

- $\mathcal{L}$  El UK CPNI (Centro para la Protección de la Infraestructura Nacional del Reino Unido) está trabajando actualmente en un análisis de seguridad de la suite de protocolos IPv6
- La metodología de trabajo es similar a la utilizada años atras para el caso de TCP e IPv4:
	- $\Box$ Hacer un análisis de seguridad de las especificaciones correspondientes
	- $\Box$ Hacer un análisis de seguridad de implementaciones de los protocolos
	- $\Box$ Producir herramientas de auditoría/prueba de concepto
	- $\Box$ Publicar documentos con recomendaciones
- $\mathcal{L}(\mathcal{A})$  Actualmente estamos trabajando en conjunto con distintos fabricantes y otras organizaciones

# **Descubrimiento de Vecinos en IPv6**

## **Descubrimiento de vecinos en IPv6**

- $\mathcal{L}_{\mathcal{A}}$  Se utiliza principalmente para:
	- $\Box$ Resolución de direcciones
	- $\Box$ Autoconfiguración sin estado (StateLess Address AutoConfiguration)
- $\mathcal{L}_{\mathcal{A}}$ Está basado en mensajes ICMPv6
- **The State**  Provee en IPv6 una funcionalidad análoga a la provista en IPv4 por ARP y DHCPv4

# **Resolución de Direcciones en IPv6**

# **Resolución de Direcciones en IPv6**

- $\mathcal{L}^{\mathcal{A}}$ Utiliza mensajes ICMPv6 Neighbor Solicitation y Neighbor Advertisement
- $\sim$  El proceso es simple:
	- 1.El Host 1 envía un NS: Quien tiene la dirección IPv6 2001:db8::1?
	- 2. El Host 2 responde con una NA: Yo tengo la dirección 2001:db8::1, y la MAC address correspondiente es 06:09:12:cf:db:55.
	- 3. El Host 1 "cachea" la informacíón recibida en el "Neighbor Cache" durante un tiempo (esto es una optimización similar al ARP cache)
	- 4.El Host 1 puede ahora enviarle paquetes al Host 2

## **Mensajes Neighbor Solicitation**

- $\mathcal{L}^{\mathcal{A}}$ Son mensajes ICMPv6 de Tipo 135, Código 0
- $\sim$  Utilizados para solicitar la dirección de capa de enlace correspondiente a una dirección IPv6
- $\mathcal{L}$ La única opción permitida en ellos es la "Source Link-layer address"

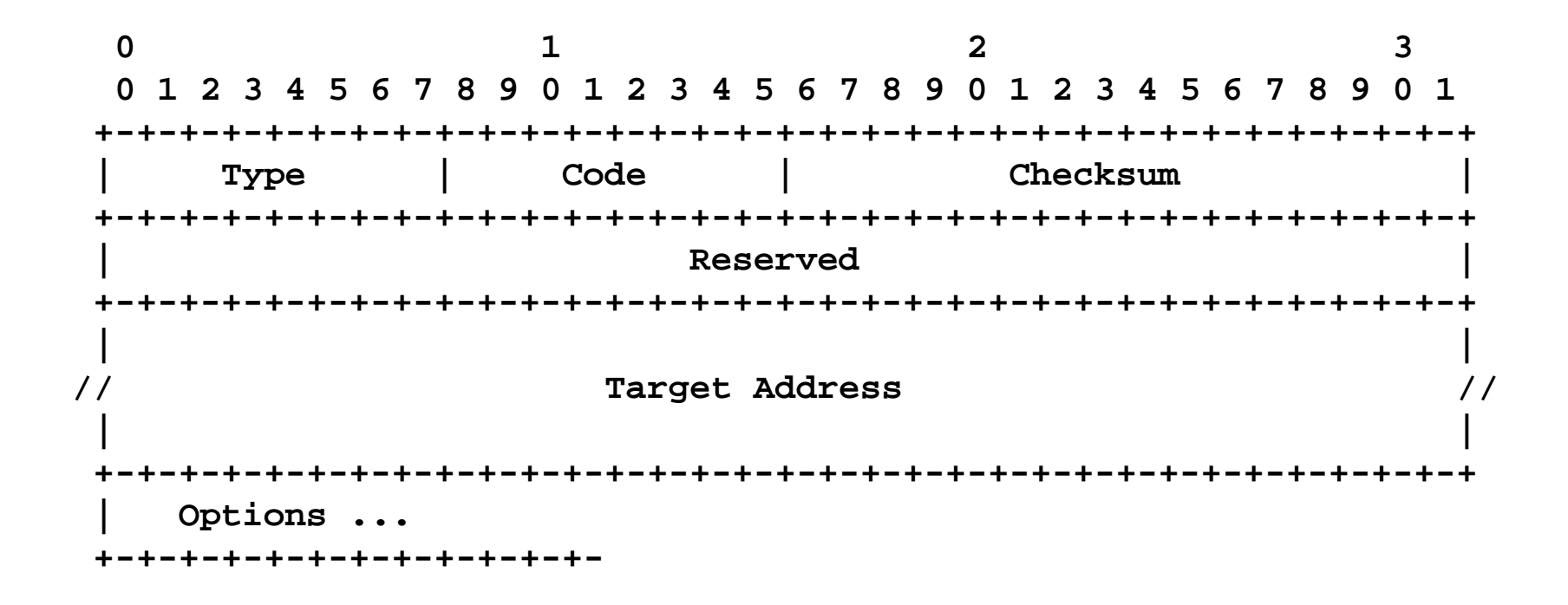

#### **Neighbor Advertisement messages**

- $\mathcal{C}^{\mathcal{A}}$ Son mensajes ICMPv6 de Tipo 136, Código 0
- $\sim$  Utilizados para informar la dirección de capa de enlace correspondiente a una dirección IPv6
- $\mathcal{C}^{\mathcal{A}}$ La única opción permitida en ellos es la "Target Link-layer address"

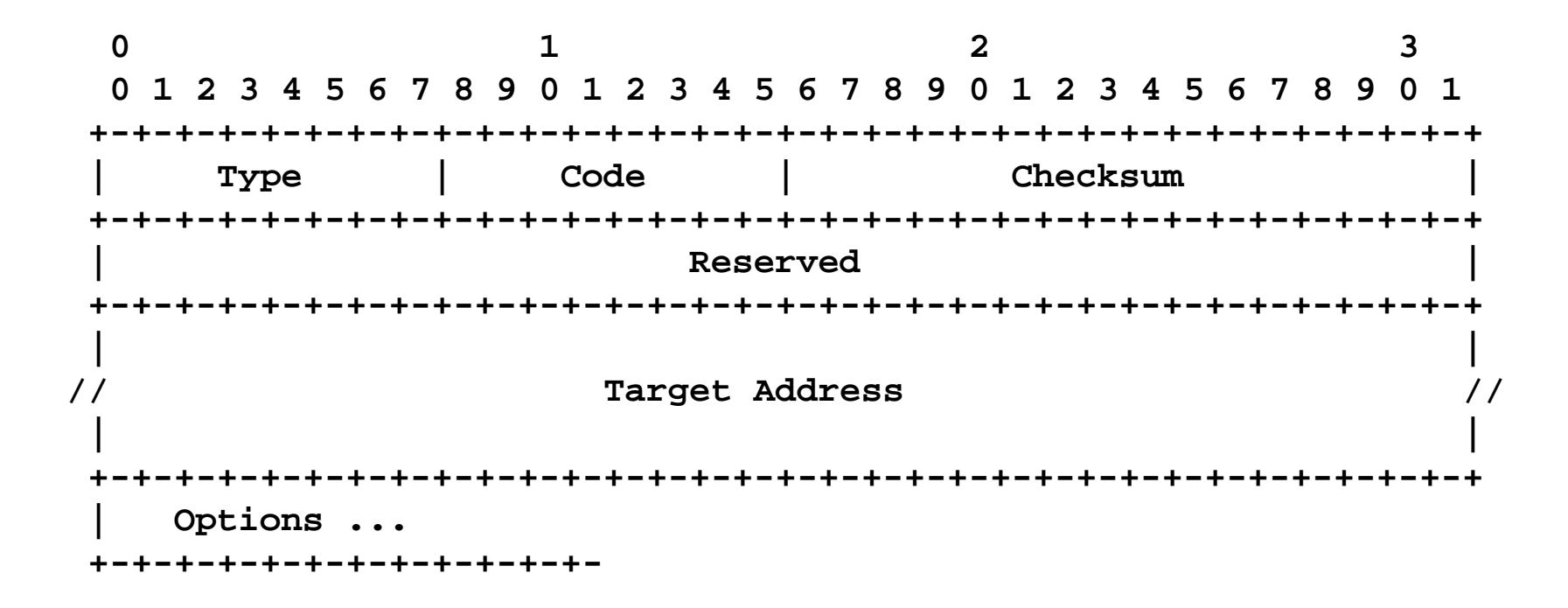

## **Opción Source/Target Link-layer address**

- $\mathcal{L}$  La opción Source Link-layer Address contiene la dirección de capa de enlace correspondiente a la dirección origen del paquete IPv6
- $\mathbb{R}^2$  La opción Target Link-layer address contiene la dirección de capa de enlace correspondiente a la "Target Address" del mensaje Neighbor **Solicitation**

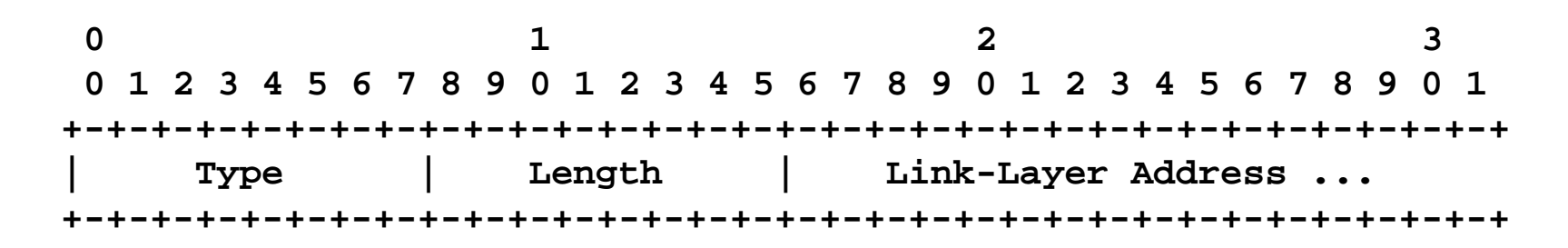

**Type: 1 para Source Link-layer Address 2 para Target Link-layer Address**

#### **Resolución de Direcciones en IPv6(un ejemplo de ataque…)**

# **Desbordando el Neighbor Cache**

- $\mathcal{L}$  Algunas implementaciones no imponen límites en el número de entradas máxima que admiten en el Neighbor Cache.
- **STAR**  Ataque:
	- $\Box$  Enviar una gran cantidad de mensajes Neighbor Solicitation que incluyan la opción Source Link-layer address
	- $\Box$  Por cada paquete enviado, al víctima agregará una entrada en el Neighbor **Cache**
	- $\Box\;$  Y si se agregan entradas a mayor velocidad de lo que se eliminan las entradas "viejas" del Neighbor Cache....

#### **Desbordando el Neighbor Cache (II)**

fe88::ffe8:2ac9:770c:f3b0%fxp0  $90:4:fd:77:d2:18$ fxp0 23h57m1s S fe88::ffe8:63e6:15c6:35f9%fxp0 fxp0 23h56m54s S 90:4:fd:77:d2:18 fe88::ffe8:719d:8e8b:3a01%fxp0 90:4:fd:77:d2:18 fxp0 23h57m3s S fe88::ffe8:aa8d:6d2b:c0e%fxp0 90:4:fd:77:d2:18 fxp0 23h54m31s S fe80::ffe9:c8a:2c84:a151%fxp0  $90:4:fd:77:d2:18$ fxp0 23h58m40s S fe80::ffeb:1563:3e7f:408a%fxp0  $90:4:fd:77:d2:18$ fxp0 23h56m39s S fe80::ffec:b12e:9e2c:79%fxp0  $90:4:fd:77:d2:18$ fxp0 23h56m1s S fe80::fff0:423a:6566:798a%fxp0  $90:4:fd:77:d2:18$ fxp0 23h58m42s S  $90:4:fd:77:d2:18$ fxp0 23h56m5s S fe80::fff0:eb27:f581:1ce5%fxp0 fe80::fff3:4875:3a14:c26c%fxp0 90:4:fd:77:d2:18 fxp0 23h53m50s S fxp0 23h54m3s S fe80::fff7:8e67:24c2:9cc1%fxp0  $90:4:fd:77:d2:18$  $90:4:fd:77:d2:18$ fxp0 23h55m56s S fe80::fff8:3f:bef2:211%fxp0 fe80::fff9:ca73:d351:4057%fxp0 fxp0 23h56m32s S 90:4:fd:77:d2:18 fxp0 23h55m16s S fe80::fffb:ae1b:90ef:7fc3%fxp0  $90:4:fd:77:d2:18$ fxp0 23h59m22s S fe80::fffc:bffb:658f:58e8%fxp0  $90:4:fd:77:d2:18$ lo<sub>8</sub> permanent R fe80::1%lo0 (incomplete) nd6\_storelladdr: something odd happens nd6\_storelladdr: something odd happens panic: knen\_malloc(4096): knen\_nap too small: 40497152 total allocated Uptime: 4h14m51s Cannot dunp. No dunp device defined. Automatic reboot in 15 seconds - press a key on the console to abort  $\longrightarrow$  Press a key on the console to reboot,  $\longrightarrow$  or switch off the system now.

#### **"Hombre en el Medio" ó Denegación de Servicio**

- $\mathcal{C}^{\mathcal{A}}$  Sin el uso apropiado de mecanismos de autentificación, resulta trivial para un atacante falsificar mensajes de Descubrimiento de Vecinos
- **STAR**  Ataque:
	- □ "Escuchar" en la red el envío de mensajes Neighbor Solicitation con una "Target Address" correspondiente a la víctima
	- $\Box$ Al recibir un NS, enviar un Neighbor Advertisement falsificado
- $\mathcal{L}_{\mathcal{A}}$  Si la "Target Link-layer address" anunciada no existe, el tráfico termina siendo descartado, y se logra una Denegación de Servicio (DoS)
- $\mathbb{R}^2$  Si la "Target Link-layer address" anunciada se corresponde con la del atacante, entonces se puede lograr un ataque de tipo "Hombre en el Medio" (Man In the Middle)

# **Stateless Address Autoconfiguration en IPv6**

# **Stateless Address Autoconfiguration**

#### $\mathcal{L}^{\mathcal{A}}$ A grandes rasgos, funciona así:

- 1.El host configura una dirección link-local
- 2. Chequea que la dirección sea única – es decir, realiza el procedimiento de Detección de Dirección Duplicada (DAD)
	- L. Enviar un NS, y ver si se obtiene respuesta
- 3.El host envía un mensaje Router Solicitation
- 4.Al recibir una respuesta, se configura una dirección IPv6 "tentativa"
- 5. Chequea que la dirección sea única – es decir, realiza el procedimiento de Detección de Dirección Duplicada (DAD)
	- L. Enviar un NS, y ver si se obtiene respuesta
- 6. Si es única, la dirección "tentativa" se convierte en una dirección valida

## **Diagrama de flujos de SLAAC**

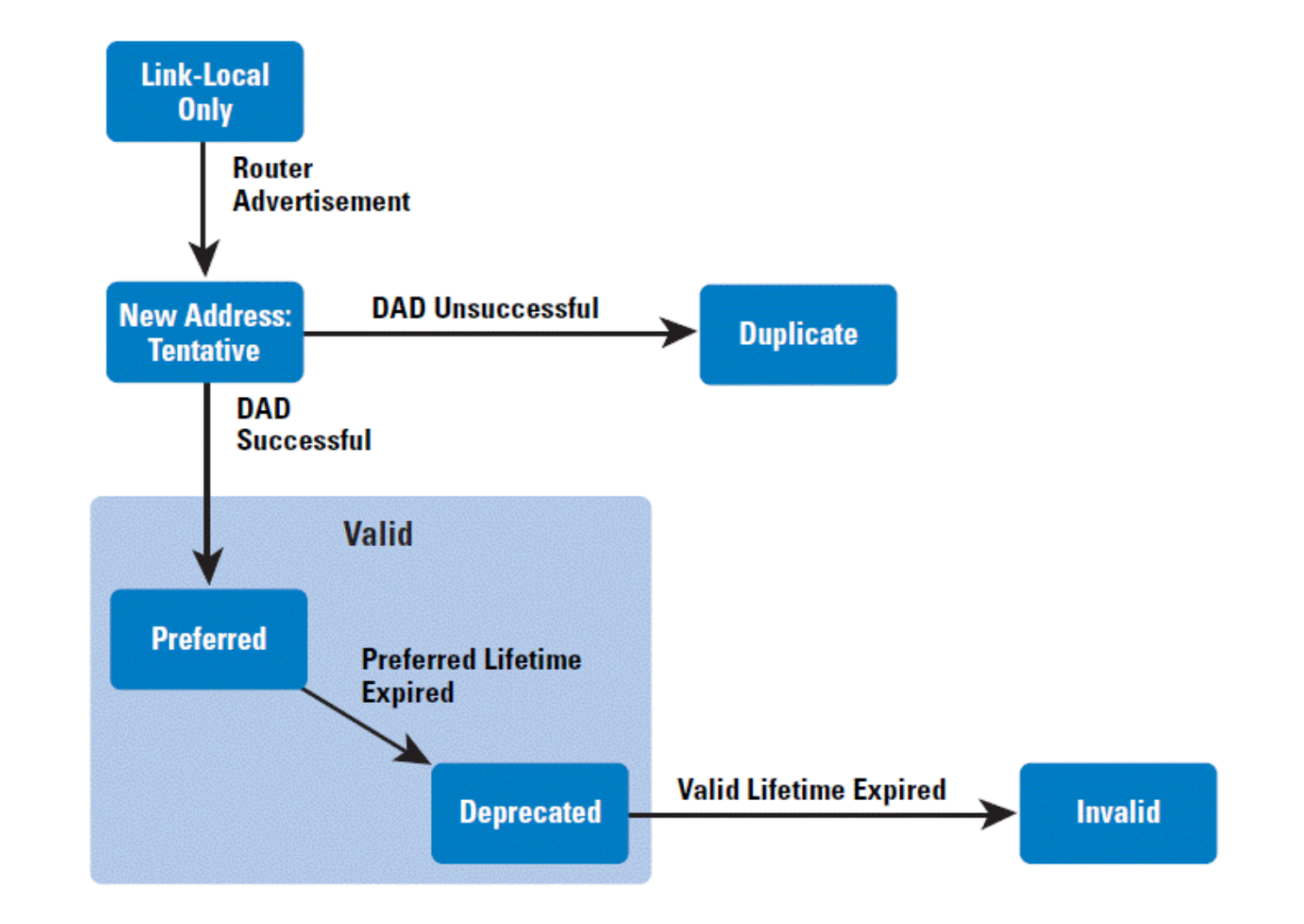

### **Mensajes Router Solicitation**

- $\mathcal{O}^{\mathcal{A}}$ Son mensajes ICMPv6 They are ICMPv6 con Tipo 133, Código 0
- $\mathcal{O}(\mathbb{R}^d)$ Utilizados para solicitar a un router local información de configuración de red
- $\mathcal{L}_{\rm{max}}$  La única opción actualmente permitida en estos mensajes es la Source Link-layer Address

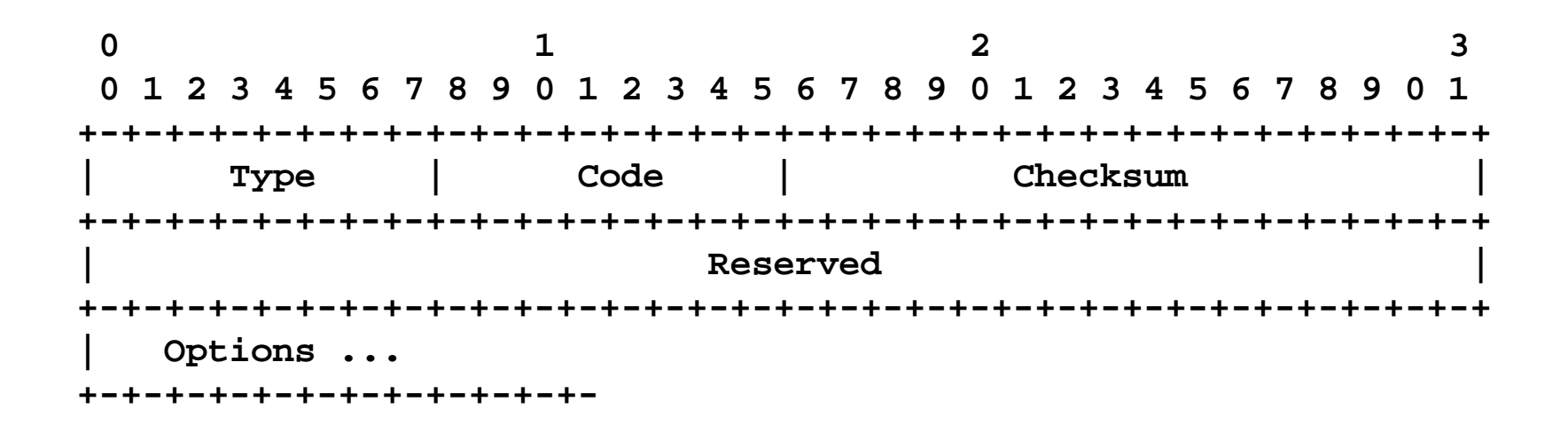

#### **Mensajes Router Advertisement**

- $\mathcal{L}$ Son mensajes ICMPv6 de Tipo 134, código 0
- $\mathcal{L}$ Utilizados para anunciar información de configuración de red

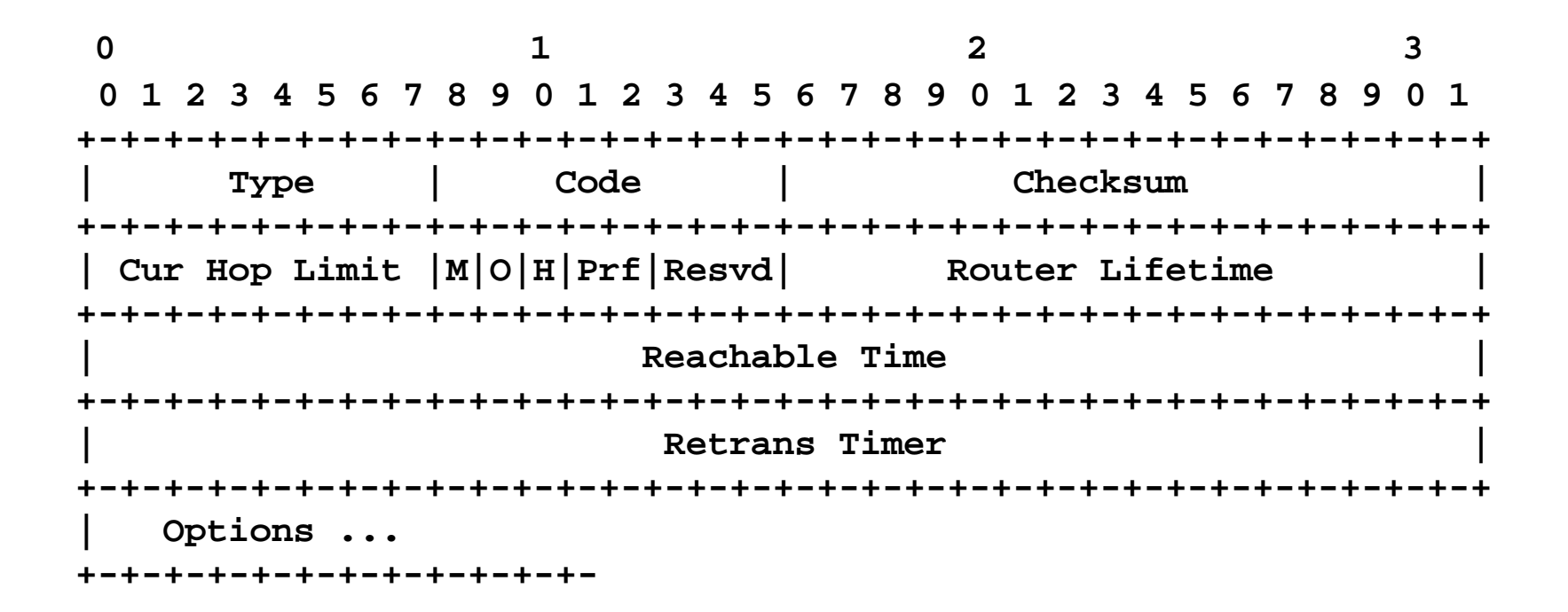

# **Opciones permitidas en los mensajes RA**

- $\mathcal{L}$  Los mensajes RA pueden contener cualquiera de las siguientes opciones:
	- $\Box$ Source Link-layer address
	- $\Box$ Prefix Information
	- П. MTU
	- $\Box$ Route Information
	- $\Box$ Recursive DNS Server
- $\mathcal{L}_{\mathcal{A}}$ Usualmente, incluyen varias de ellas

### **Opción Prefix Information**

 $\mathcal{L}_{\mathcal{A}}$  Utilizada para especificar prefijos "on-link" y prefijos para autoconfiguración

**0 1 2 30 1 2 3 4 5 6 7 8 9 0 1 2 3 4 5 6 7 8 9 0 1 2 3 4 5 6 7 8 9 0 1+-+-+-+-+-+-+-+-+-+-+-+-+-+-+-+-+-+-+-+-+-+-+-+-+-+-+-+-+-+-+-+-+| Type | Length | Prefix Length |L|A|R|Reserved1| +-+-+-+-+-+-+-+-+-+-+-+-+-+-+-+-+-+-+-+-+-+-+-+-+-+-+-+-+-+-+-+-+| Valid Lifetime | +-+-+-+-+-+-+-+-+-+-+-+-+-+-+-+-+-+-+-+-+-+-+-+-+-+-+-+-+-+-+-+-+| Preferred Lifetime | +-+-+-+-+-+-+-+-+-+-+-+-+-+-+-+-+-+-+-+-+-+-+-+-+-+-+-+-+-+-+-+-+| Reserved2 | +-+-+-+-+-+-+-+-+-+-+-+-+-+-+-+-+-+-+-+-+-+-+-+-+-+-+-+-+-+-+-+-+| | // Prefix // | | +-+-+-+-+-+-+-+-+-+-+-+-+-+-+-+-+-+-+-+-+-+-+-+-+-+-+-+-+-+-+-+-+**

#### **SLAAC en IPv6algunos ataques de ejemplo…**

## **Denegación de Servicio**

 $\mathcal{L}$ Explotar el mecanismo de Detección de Direcciones Duplicadas (DAD)

- $\Box$  Esperar la recepción de mensajes Neighbor Solicitation que utilicen la dirección IPv6 "no-especificada" (::) como dirección IPv6 Origen.
- $\Box$ Cuando se recibe tal mensaje, responder con un Neighbor Advertisement
- $\Box$  Como resultado, se considerará que la dirección "tentativa" no era única, y por ende DAD fallará.

#### $\mathcal{C}^{\mathcal{A}}$ "Deshabilitar" un router ya existente

 $\Box$  Falsificar un mensaje Router Advertisement pretendiendo ser el router local, especificando un "Router Lifetime" igual a cero (o a otro valor pequeño)

#### **Router Advertisement Guard (RA-Guard)**

Seguridad Placebo

### **Router Advertisement Guard**

- $\mathcal{C}^{\mathcal{A}}$  Muchas organizaciones utilizan como "primer linea de defensa" contra ataques de Descubriimiento de Vecinos, el mecanismo conocido como "Router Advertisement Guard"
- RA-Guard funciona, a grandes rasgos, así:
	- $\Box$  Se configura un dispositivo de capa 2 de modo tal que se permitan los mensajes Router Advertisement únicamente si los mismos llegan en un puerto determinado
	- $\Box$ Cualquier mensaje RA recibido en otro puerto, es descartado
- $\mathcal{C}^{\mathcal{A}}$  El mecanismo RA-Guard depnde de la capacidad de dicho dispositivo de identificar los mensajes Router Advertisement

#### **Evasión de Router Advertisement Guard**

# **Enunciado del problema**

- $\mathcal{C}^{\mathcal{A}}$  Las especificaciones de IPv6 permite (y las distintas implementaciones lo soportan) el uso de múltiples encabezados de extensión – inclusive múltiples instancias del mismo tipo de encabezado de extensión.
- $\mathcal{L}(\mathcal{A})$  Asi, la estructura resultante de los paquetes puede resultar compleja, a tal punto que puede dificultar el filtrado de paquetes.
- **COL** Por ejemplo:

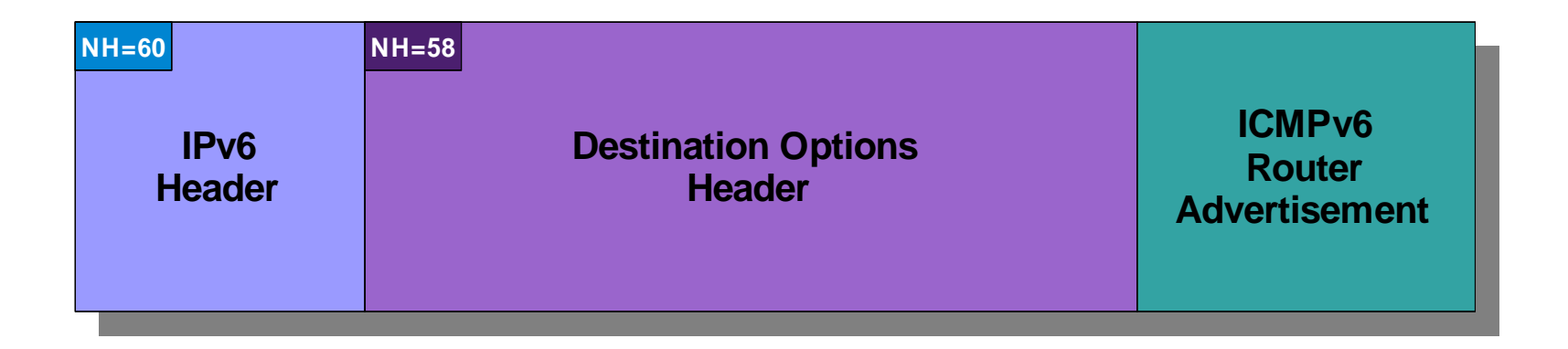

# **Enunciado del problema (II)**

 $\mathcal{L}_{\mathcal{A}}$  Combinación de un encabezado de Destination Options header y el uso de fragmentación:

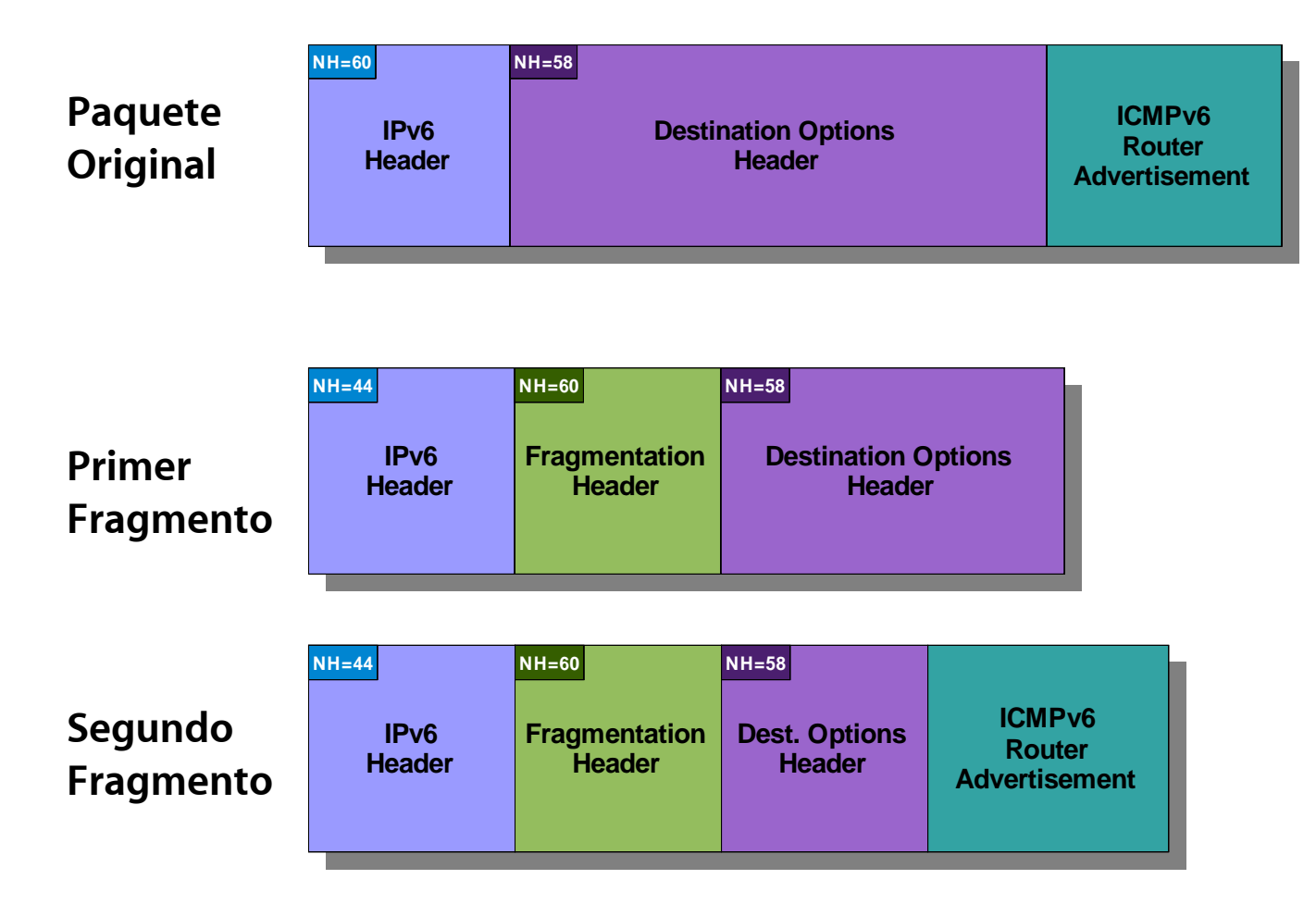

# **Enunciado del problema (III)**

 $\mathcal{L}_{\mathcal{A}}$  Otro ejemplo: Dos encabezados de Destination Options, y uso de fragmentación:

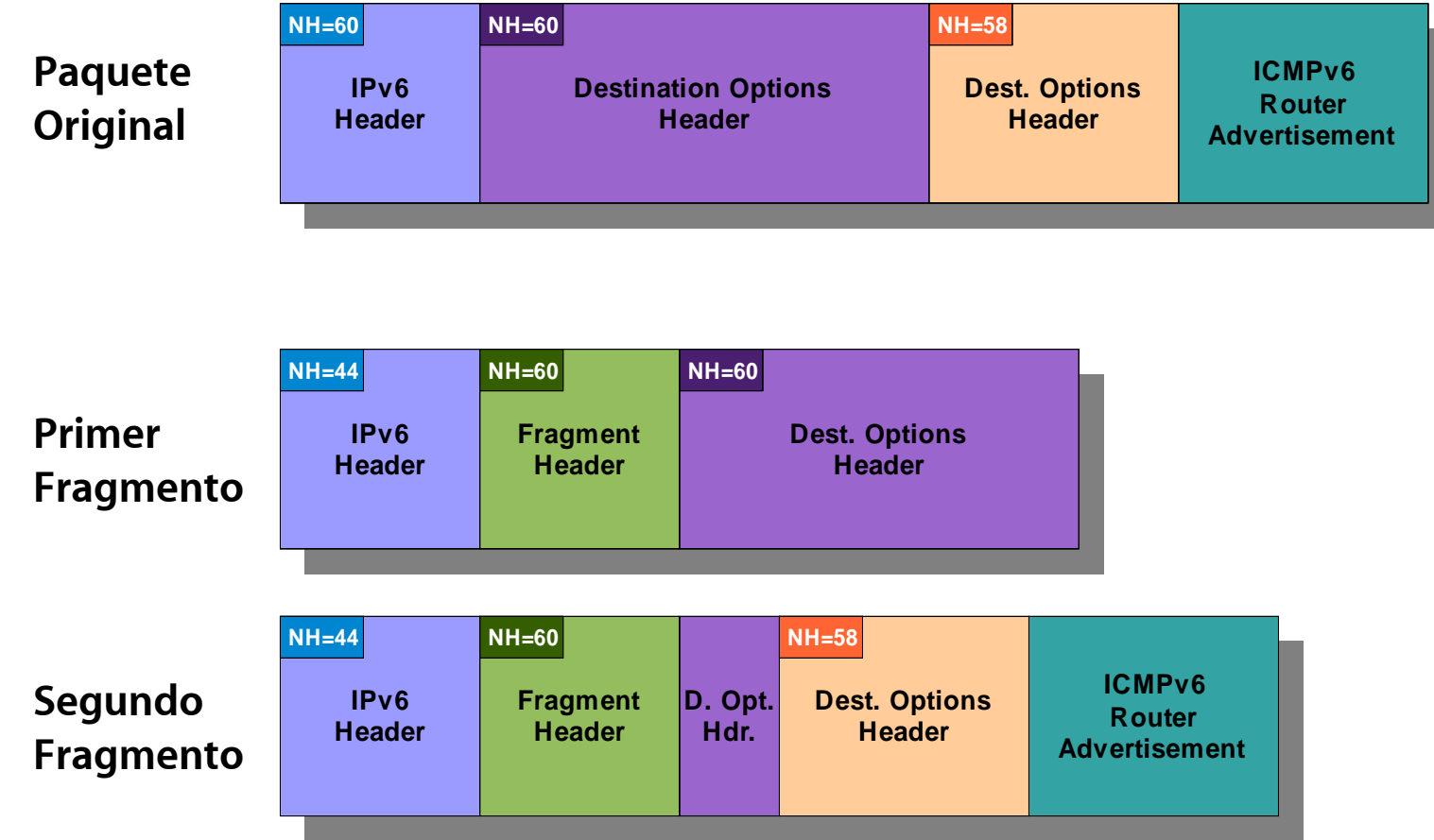

## **Resultados**

- $\mathcal{L}$  Incluso un simple encabezado de "Destination Options" es suficiente apra evadir implementaciones de RA-Guard.
- $\mathcal{L}$  La combinación de fragmentación con varios encabezados de destindo hace imposible que un dispositivo de capa 2 pueda detectar que un mensaje Router Advertisement está atravesando el dispositivo.

## **Conclusiones**

- $\mathcal{L}_{\mathcal{A}}$  Es evidente que llevará un tiempo considerable hasta que la madurez de las implementaciones de IPv6 sea comparable con al de la de las implementaciones de IPv4.
- **E** Es peligroso que las organizaciones desplieguen tecnologías y "mitigaciones" sin un sólido conocimiento de las mismas.

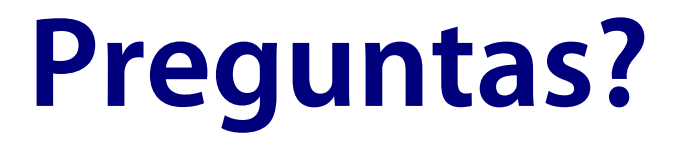

## **Agradecimientos**

 $\mathbf{r}$ CNPI, organizadores de este evento, y Uds., los asistentes

#### **Fernando Gont**

fernando@gont.com.ar

http://www.gont.com.ar